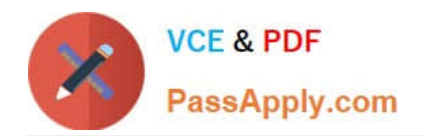

# **C\_TBW60\_74Q&As**

SAP Certified Application Associate - Modeling and Data Management with SAP BW 7.4

## **Pass SAP C\_TBW60\_74 Exam with 100% Guarantee**

Free Download Real Questions & Answers **PDF** and **VCE** file from:

**https://www.passapply.com/c\_tbw60\_74.html**

### 100% Passing Guarantee 100% Money Back Assurance

Following Questions and Answers are all new published by SAP Official Exam Center

**Colonization** Download After Purchase

- **@ 100% Money Back Guarantee**
- **63 365 Days Free Update**
- 800,000+ Satisfied Customers

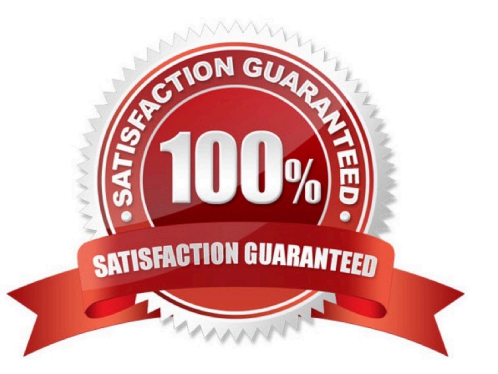

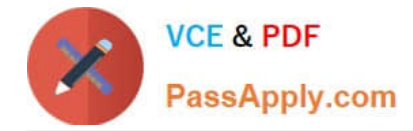

#### **QUESTION 1**

Which of the following initial tasks should you perform when designing an SAP BW data model? There are 2 correct answers.

- A. Analyze relationships between the characteristics and their attributes.
- B. Evaluate the volume of data to be loaded.
- C. Evaluate the number and types of users.
- D. Evaluate the format of the data to be loaded.

Correct Answer: BC

#### **QUESTION 2**

What other layer of the EDW layer can be used in place of the Corporate Memory? (1)

- A. The Business Transformation Layer
- B. The Reporting Layer
- C. The Data Acquisition Layer
- D. The Data Propagation Layer

Correct Answer: D

#### **QUESTION 3**

Which of the following layers of the LSA can also serve in the capacity of Corporate Memory? Select the correct answer.

- A. The Data Acquisition layer.
- B. The Business Transformation layer.
- C. The Quality and harmonization layers.
- D. The Data Propagation layers.
- E. The Reporting layer.

Correct Answer: D

#### **QUESTION 4**

Many of the records you have loaded into a Basic InfoCube consist of Reverse and Additive images. What could you do

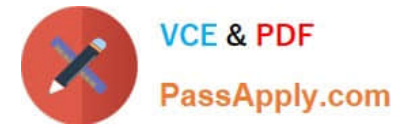

to reduce the size of the Fact Table? There are 2 correct answers.

- A. Divide those records into appropriate Aggregates.
- B. Compress the Fact Table.
- C. Move these records into a Standard DSO.
- D. Rollup the InfoCube.
- E. Compress the Fact Table with zero elimination.
- F. Compress the Fact Table.

Correct Answer: E

#### **QUESTION 5**

You want to report on a MultiProvider containing a Standard DSO and an InfoCube. Data in the InfoCube has been archived to a SAP IQ near line storage system. Queries written for the MultiProvider do not display the archived data.What setting should you check? Select the correct answer.

A. Release OLE DB for OLAP

- B. Read Mode
- C. NLS Usage
- D. Data Integrity
- Correct Answer: C

[C\\_TBW60\\_74 PDF Dumps](https://www.passapply.com/c_tbw60_74.html) [C\\_TBW60\\_74 VCE Dumps](https://www.passapply.com/c_tbw60_74.html) [C\\_TBW60\\_74 Practice Test](https://www.passapply.com/c_tbw60_74.html)